# Lecture 10: **Control Statements (cont)**

**Ioan Raicu Department of Electrical Engineering & Computer Science Northwestern University** 

> **EECS 211 Fundamentals of Computer Programming II** April 13th, 2010

### 5.9 break and continue Statements

- The break statement, when executed in a while, for, do...while or switch statement, causes immediate exit from that statement.
- Program execution continues with the next statement.
- Common uses of the **break** statement are to escape early from a loop or to skip the remainder of a **switch** statement.

#### break and continue Statements  $5.9$

```
// Fig. 5.13: fig05 13.cpp
 \mathbf{I}// break statement exiting a for statement.
 \mathbf{z}#inc1ude <iostream>
 3
 4
     using namespace std;
 5
 \boldsymbol{6}int main()
 \mathbf{7}\{8
         int count: // control variable also used after loop terminates
 9
10
         for ( count = 1; count <= 10; count++ ) // loop 10 times
         \{П
             if \text{count} == 5)
\mathbf{12}break; // break loop only if x is 5
\blacksquare\mathbf{I}\text{count} \ll \text{count} \ll "15\frac{1}{2} // end for
16
\mathbf{17}cout << "\nBroke out of loop at count = " << count << endl;
18
19
     \frac{1}{2} // end main
```
 $1234$ Broke out of loop at count =  $5$ 

**Fig. 5.13**  $\parallel$  break statement exiting a for statement.

©1992-2010 by Pearson Education, Inc. All Rights Reserved.

## 5.9 break and continue Statements  $(\text{conf.})$

- The cont inue statement, when executed in a while, for or do...while statement, skips the remaining statements in the body of that statement and proceeds with the next iteration of the loop.
- In while and do...while statements, the loopcontinuation test evaluates immediately after the continue statement executes.
- In the for statement, the increment expression executes, then the loop-continuation test evaluates.

#### break and continue Statements  $5.9$

```
// Fig. 5.14: fig05 14.cpp
 \mathbf{I}// continue statement terminating an iteration of a for statement.
 \mathbf{z}\overline{\mathbf{3}}#inc1ude <iostream>
     using namespace std;
 4
 5
 \boldsymbol{6}int main()
 \overline{\mathbf{r}}\{8
         for (int count = 1; count <= 10; count++ ) // loop 10 times
 9
             if ( count == 5 ) // if count is 5,
10
                 continue; // skip remaining code in loop
11
\mathbf{12}cout \lt\lt count \lt\lt " ":
\blacksquare\mathbf{I}\frac{1}{2} // end for
15cout << "\nUsed continue to skip printing 5" << endl;
16
\mathbf{17}}/ // end main
```
1 2 3 4 6 7 8 9 10 Used continue to skip printing 5

**Fig. 5.14**  $\parallel$  continue statement terminating a single iteration of a for statement.

### 5.10 Logical Operators

- C++ provides logical operators that are used to form more complex conditions by combining simple conditions.
- The logical operators are && (logical AND), || (logical OR) and ! (logical NOT, also called logical negation).

- The && (logical AND) operator is used to ensure that two conditions are *both* true *before we choose a certain path of execution.*
- The simple condition to the left of the && operator evaluates first.
- If necessary, the simple condition to the right of the && operator evaluates next.
- The right side of a logical AND expression is evaluated only if the left side is  $true$ .

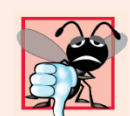

#### **Common Programming Error 5.13**

Although  $3 < x < 7$  is a mathematically correct condition, it does not evaluate as you might expect in  $C_{++}$ . Use  $(3 < x \& x < 7)$  to get the proper evaluation in  $C_{\pm\pm}$ .

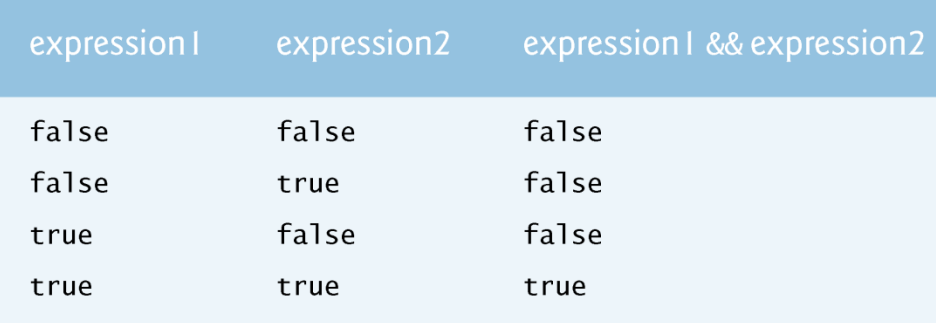

Fig. 5.15 | && (logical AND) operator truth table.

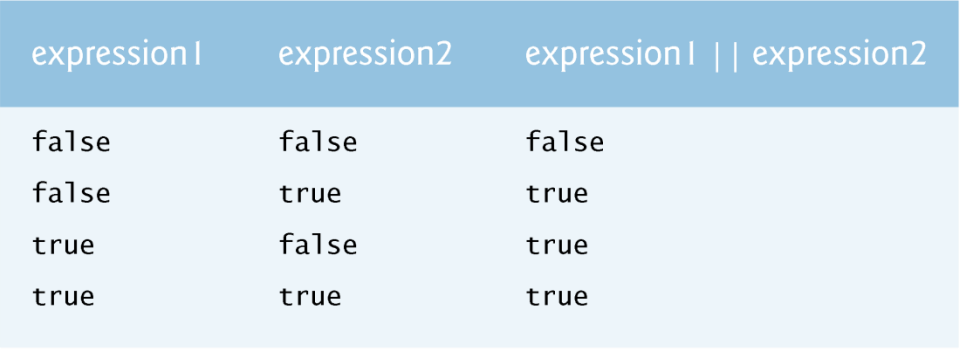

Fig. 5.16 | | | (logical OR) operator truth table.

©1992-2010 by Pearson Education, Inc. All Rights Reserved.

```
// Fig. 5.18: fig05_18.cpp\mathbf{I}// Logical operators.
 2
     #include <iostream>
 3
     using namespace std:
 4
 5
 6
     int main()
 7
     \{// create truth table for && (logical AND) operator
 8
        cout << boolalpha << "Logical AND (&&)"
 9
            << "\nfalse && false: " << ( false && false )
10
            << "\nfalse && true: " << ( false && true )
11
            << "\ntrue && false: " << ( true && false )
\mathbf{12}\lt\lt "\ntrue && true: " \lt\lt ( true && true ) \lt\lt "\n\n";
\overline{13}\overline{14}15// create truth table for || (logical OR) operator
        \text{cout} \ll \text{``Logical OR (||)}"
16
            << "\nfalse || false: " << ( false || false )
\mathbf{17}\lt\lt "\nfalse || true: " \lt\lt ( false || true )
18
            \lt\lt "\ntrue || false: " \lt\lt ( true || false )
19
20
            \lt\lt "\ntrue || true: " \lt\lt ( true || true ) \lt\lt "\n\n";
21
```
Fig.  $5.18$  | Logical operators.

- C++ provides the ! (logical NOT, also called logical negation) operator to "reverse" a condition's meaning.
- The unary logical negation operator has only a single condition as an operand.
- You can often avoid the ! operator by using an appropriate relational or equality operator.
- Figure 5.17 is a truth table for the logical negation operator (!).

```
// create truth table for ! (logical negation) operator
22
           cout << "Logical NOT (!)"
23<sub>2</sub>24
               \lt\lt "\n!false: " \lt\lt ( !false )
               \lt\lt \sqrt{\frac{m}{n!}}true: " \lt\lt \sqrt{\frac{1}{n!}} ( \lt\lt\text{end}) \lt\lt\text{end};
2526\frac{1}{2} // end main
```

```
Logical AND (&&)
false && false: false
false && true: false
true && false: false
true && true: true
Logical OR (|)false || false: false
false || true: true
true II false: true
true || true: true
Logical NOT (!)!false: true
!true: false
```
**Fig. 5.18** | Logical operators. (Part 3 of 3.)

### 5.11 Confusing the Equality (==) and Assignment (=) Operators

- Accidentally swapping the operators == (equality) and = (assignment).
- Damaging because they ordinarily do not cause syntax errors.
- Rather, statements with these errors tend to compile correctly and the programs run to completion, often generating incorrect results through runtime logic errors.
- *[Note: Some compilers issue a warning when = is used in a context where == typically is expected.*
- Two aspects of  $C++$  contribute to these problems.
	- One is that *any expression that produces a value can be used in the decision portion of any control statement.*
	- The second is that assignments produce a value—namely, the value assigned to the variable on the left side of the assignment operator.
- *Any nonzero value is interpreted as* true

#### 5.11 Confusing the Equality (==) and Assignment (=) Operators

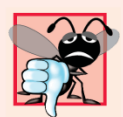

#### **23 Common Programming Error 5.14**

Using operator  $==$  for assignment and using operator  $=$ for equality are logic errors.

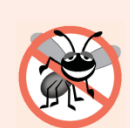

#### **Error-Prevention Tip 5.3**

Programmers normally write conditions such as  $x == 7$ with the variable name on the left and the constant on the right. By placing the constant on the left, as in  $7 =$ x, you'll be protected by the compiler if you accidentally replace the  $==$  operator with  $=$ . The compiler treats this as a compilation error, because you can't change the value of a constant. This will prevent the potential devastation of a runtime logic error.

### 5.11 Confusing the Equality (==) and Assignment (=) Operators (cont.)

- Variable names are said to be *lvalues (for "left values") because they can be used on the left side of an assignment operator.*
- Constants are said to be *rvalues (for "right values") because they can be used on only the right side of an assignment operator.*
- Lvalues can also be used as rvalues, but not *vice versa.*

#### Questions

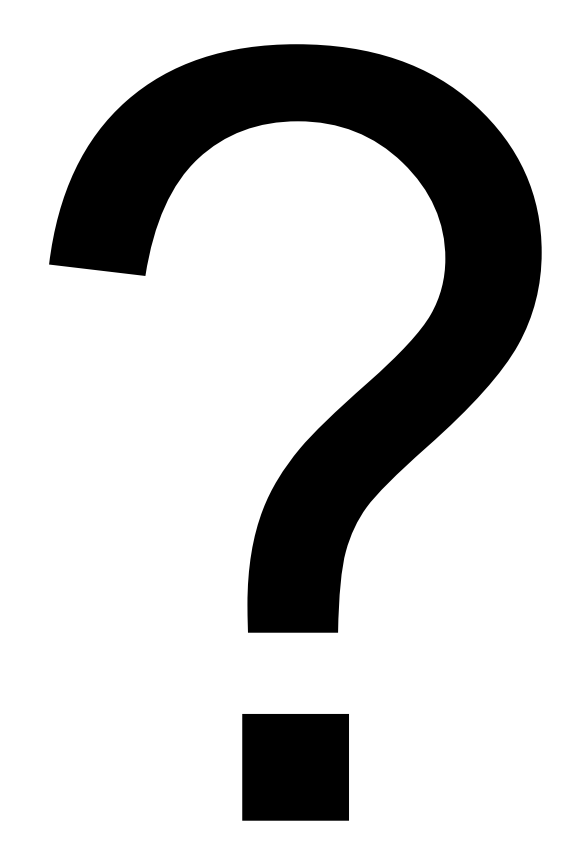